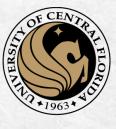

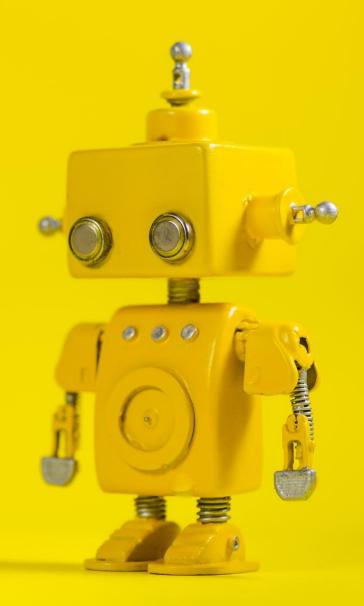

# CAP 4453 Robot Vision

Dr. Gonzalo Vaca-Castaño gonzalo.vacacastano@ucf.edu

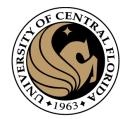

#### Administrative details

Issues submitting homework

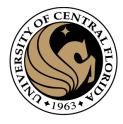

#### Credits

- Some slides comes directly from these sources:
  - Ioannis (Yannis) Gkioulekas (CMU)
  - Kris Kitani.
  - Fredo Durand (MIT).
  - James Hays (Georgia Tech).
  - Yogesh S Rawat (UCF)
  - Noah Snavely (Cornell)

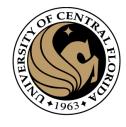

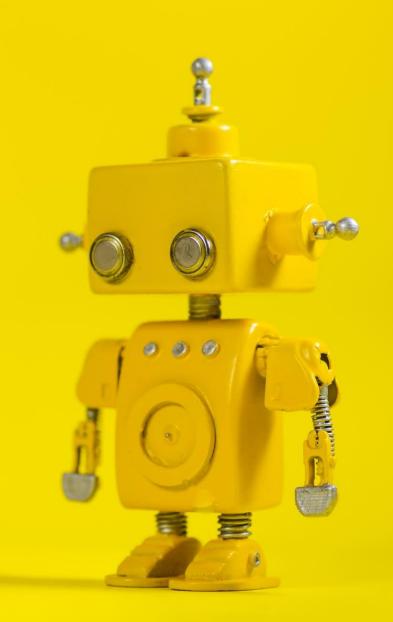

# Short Review from last class

## Image warping

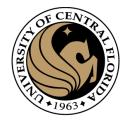

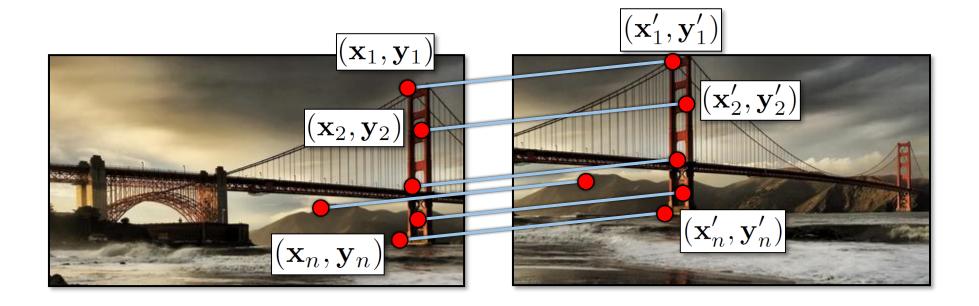

How do we find point correspondences automatically?

#### Corner Detection: Basic Idea

CENTRAL FILOSOFT

- We should easily recognize the point by looking through a small window
- Shifting a window in any direction should give a large change in intensity

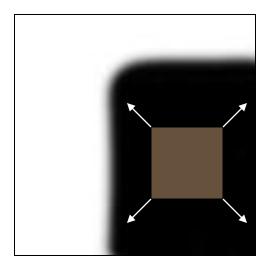

"flat" region: no change in all directions

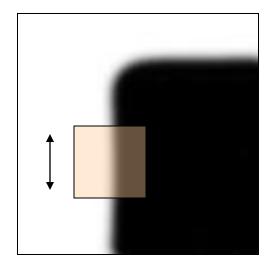

"edge":
no change
along the edge
direction

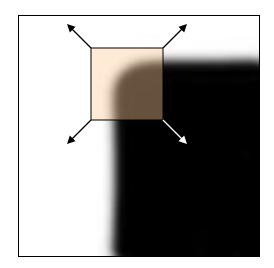

"corner":
significant
change in all
directions

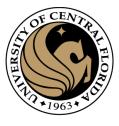

#### Harris Detector

Compute x and y derivatives of image

$$I_x = G_{\sigma}^x * I$$
  $I_y = G_{\sigma}^y * I$ 

2. Compute products of derivatives at every pixel

$$I_{x^2} = I_x \cdot I_x$$
  $I_{y^2} = I_y \cdot I_y$   $I_{xy} = I_x \cdot I_y$ 

3. Compute the sums of the products of derivatives at each pixel

$$S_{xy} = G_{\sigma'} * I_{xy}$$
 $S_{y^2} = G_{\sigma'} * I_{y^2}$ 
 $S_{x^2} = G_{\sigma'} * I_{x^2}$ 

4. Define the matrix at each pixel

$$M(x,y) = \begin{bmatrix} S_{x^2}(x,y) & S_{xy}(x,y) \\ S_{xy}(x,y) & S_{y^2}(x,y) \end{bmatrix}$$

5. Compute the response of the detector at each pixel  $R = \det M - k(\operatorname{trace}M)^2$ 

6. Threshold on value of R; compute non-max suppression.

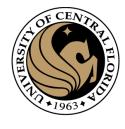

#### Use threshold on eigenvalues to detect corners

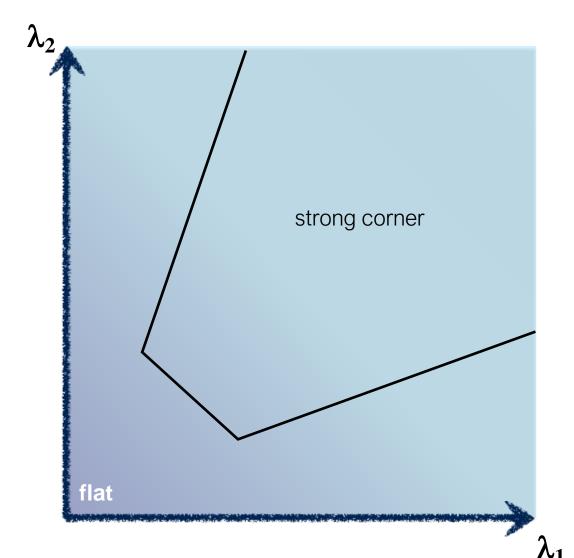

Think of a function to score 'cornerness'

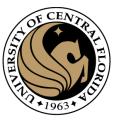

#### Harris & Stephens (1988)

$$R = \det(M) - \kappa \operatorname{trace}^2(M)$$

Kanade & Tomasi (1994)

$$R = \min(\lambda_1, \lambda_2)$$

Nobel (1998)

$$R = \frac{\det(M)}{\operatorname{trace}(M) + \epsilon}$$

$$\det M = \lambda_1 \lambda_2$$
$$\operatorname{trace} M = \lambda_1 + \lambda_2$$

$$det \left( \begin{bmatrix} a & b \\ c & d \end{bmatrix} \right) = ad - bc$$

$$trace\left(\begin{bmatrix} a & b \\ c & d \end{bmatrix}\right) = a + d$$

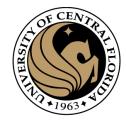

#### Harris corner detection and translation

- What happens if image is translated?
- Derivatives, second moment matrix obtained through convolution, which is *translation equivariant*
- Eigenvalues based only on derivatives so cornerness is invariant

 Thus Harris corner detection location is equivariant to translation, and response is invariant to translation

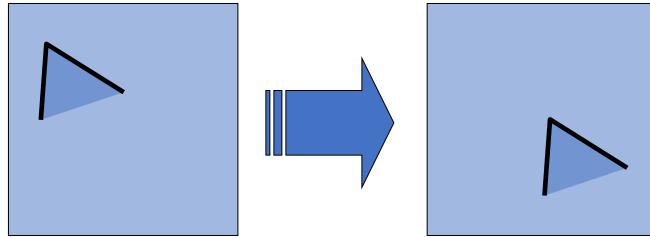

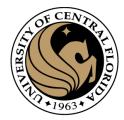

#### What about rotation?

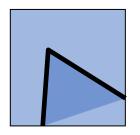

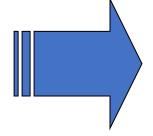

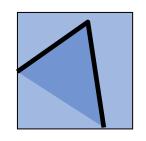

- Now every patch is rotated, so problem?
- Recall properties of second moment matrix
- Eigenvalues and eigenvectors of M
  - Define shift directions with the smallest and largest change in error
  - $x_{max}$  = direction of largest increase in E (across the edge)
  - $\lambda_{max}$  = amount of increase in direction  $x_{max}$
  - $x_{min}$  = direction of smallest increase in E (along the edge)
  - $\lambda_{min}$  = amount of increase in direction  $x_{min}$

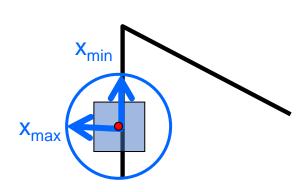

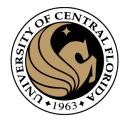

#### What about rotation?

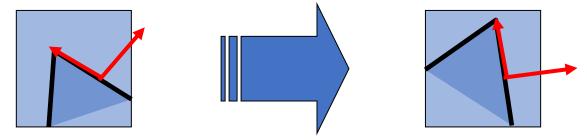

- What happens to eigenvalues and eigenvectors when a patch rotates?
- Eigenvectors represent the *direction* of maximum / minimum change in appearance, so they rotate *with the patch*
- Eigenvalues represent the corresponding magnitude of maximum/minimum change so they stay constant
- Corner response is only dependent on the eigenvalues so is invariant to rotation
- Corner location is as before equivariant to rotation.

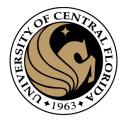

## What about scaling?

What was one patch earlier is now many

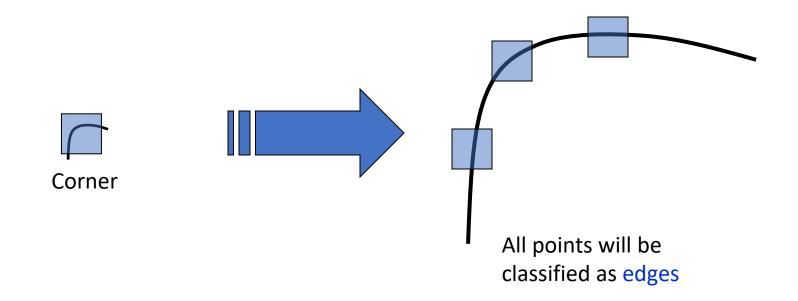

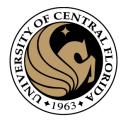

#### implementation

```
For each level of the Gaussian pyramid compute feature response (e.g. Harris, Laplacian)
```

For each level of the Gaussian pyramid  $\hbox{if local maximum and cross-scale}$   $\hbox{save scale and location of feature } (x,y,s)$ 

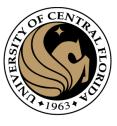

#### Implementation

 Instead of computing f for larger and larger windows, we can implement using a fixed window size with a Gaussian pyramid

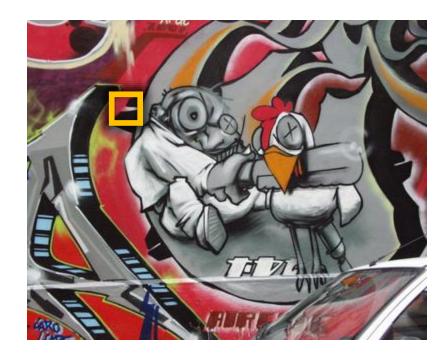

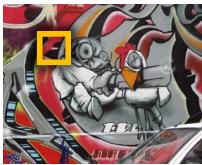

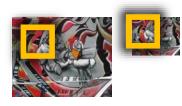

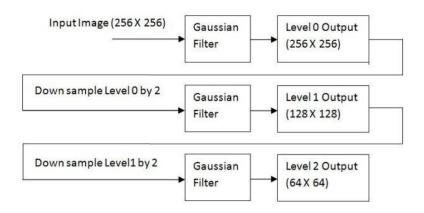

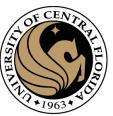

#### Blob detection

CAP4453 16

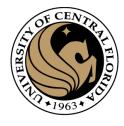

minima

## Laplacian of Gaussian

• "Blob" detector

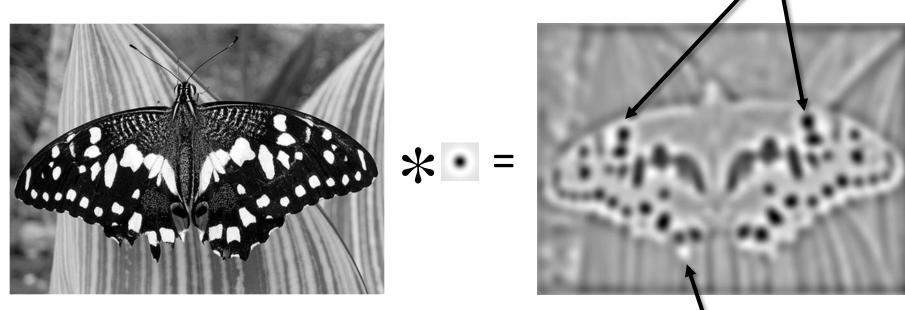

• Find maxima and minima of LoG operatorakm space and scale

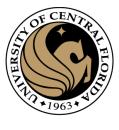

#### Characteristic scale

 We define the characteristic scale as the scale that produces peak of Laplacian response

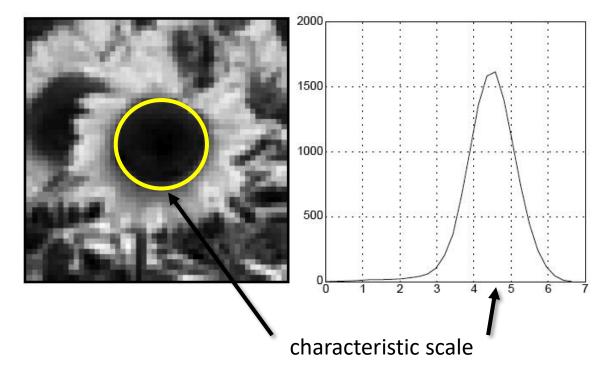

T. Lindeberg (1998). <u>"Feature detection with automatic scale selection."</u> *International Journal of Computer Vision* **30** (2): pp 77--116.

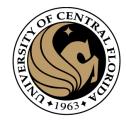

## optimal scale

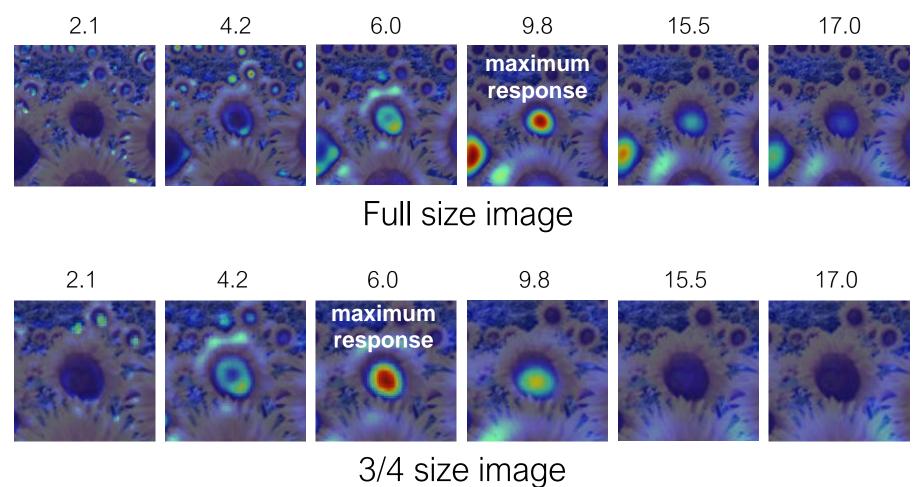

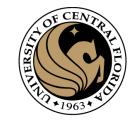

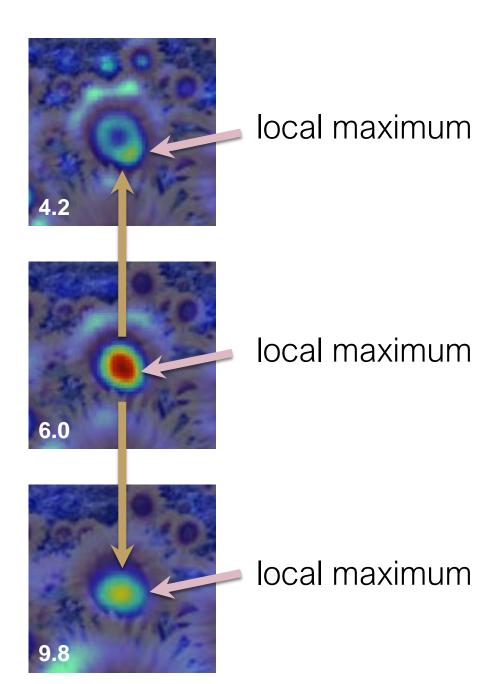

cross-scale maximum

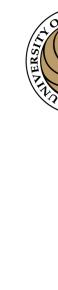

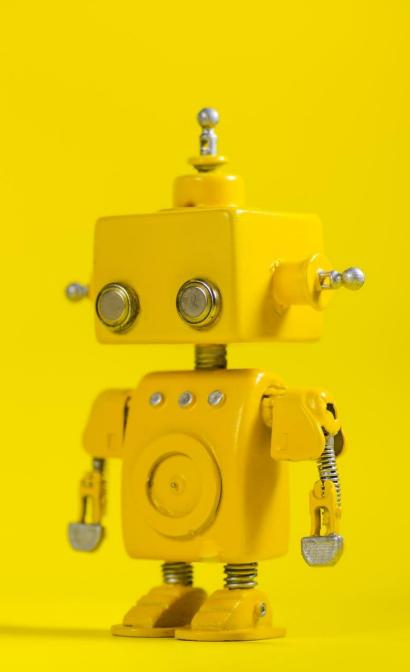

## Robot Vision

11. Feature points description

CAP4453 21

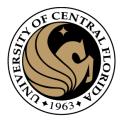

#### Outline

- Motivation
- Detecting key points
  - Harris corner detector
  - Blob detection
- Feature descriptors
  - HOG
  - MOPS
- SIFT

CAP4453 22

## Matching feature points

SENTRAL SERVICE OF SERVICE OF SER

We know how to detect good points Next question: How to match them?

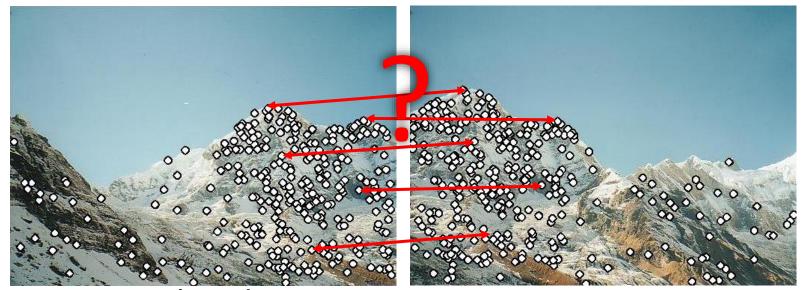

Two interrelated questions:

- 1. How do we *describe* each feature point?
- 2. How do we *match* descriptions?

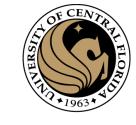

## Feature descriptor

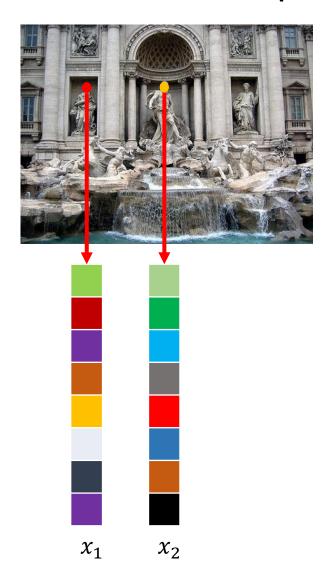

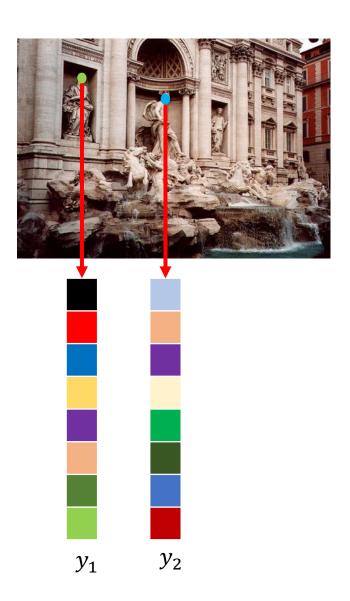

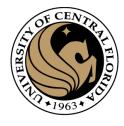

## Feature matching

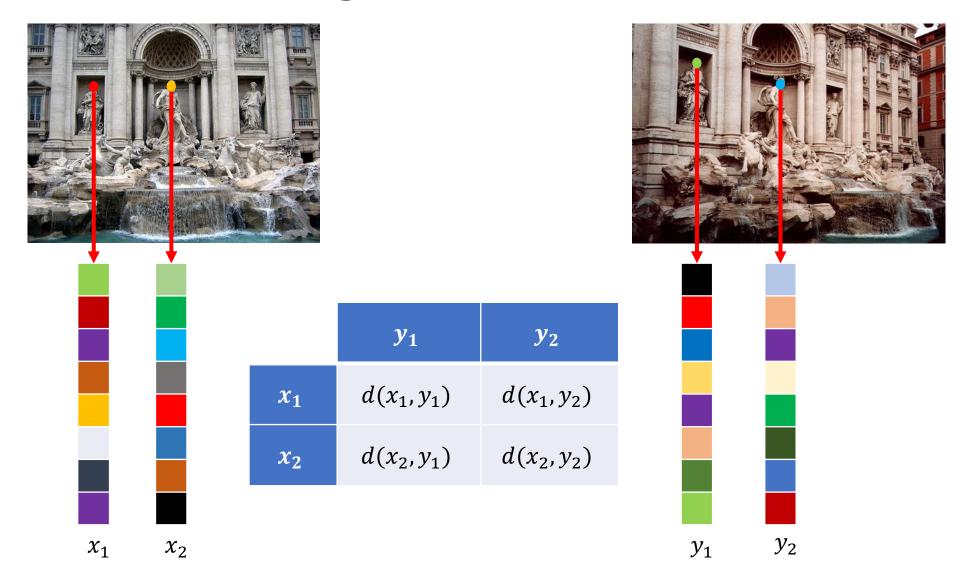

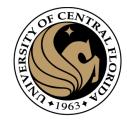

## Feature Descriptor

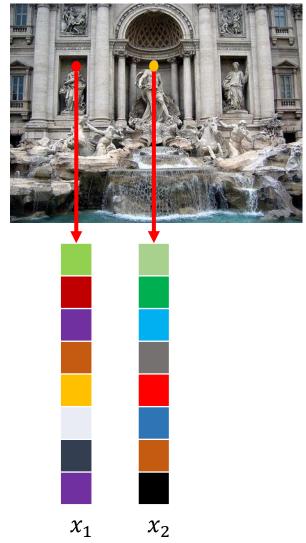

CAP4453 26

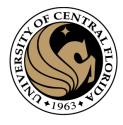

## Feature detection and description

- Harris corner detection gives:
  - Location of each detected corner
  - Orientation of the corner (given by  $\mathbf{x}_{max}$ )
  - Scale of the corner (the image scale which gives the maximum response at this location)
- Want feature descriptor that is
  - Invariant to photometric transformations, translation, rotation, scaling
  - Discriminative

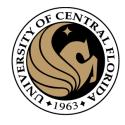

## Multiscale Oriented PatcheS descriptor

- Describe a corner by the patch around that pixel
- Scale invariance by using scale identified by corner detector
- Rotation invariance by using orientation identified by corner detector
- Photometric invariance by subtracting mean and dividing by standard deviation

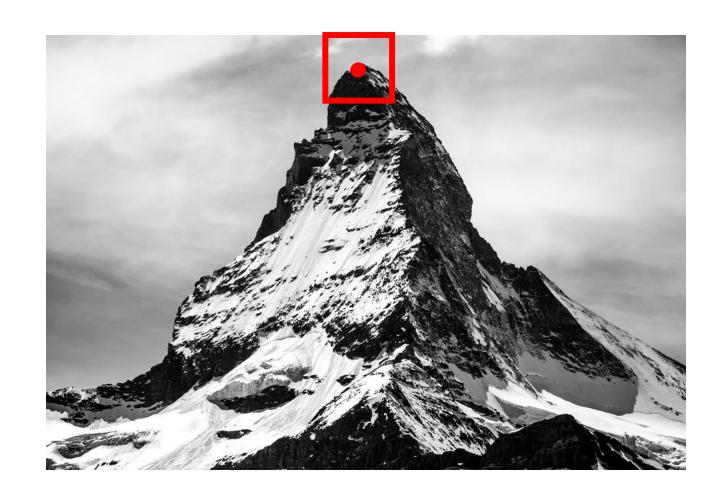

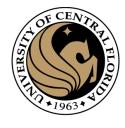

## Multiscale Oriented PatcheS descriptor

- Take 40x40 square window around detected feature at the right scale
- Scale to 1/5 size (using prefiltering)
- Rotate to horizontal
- Sample 8x8 square window centered at feature
- Intensity normalize the window by subtracting the mean, dividing by the standard deviation in the window

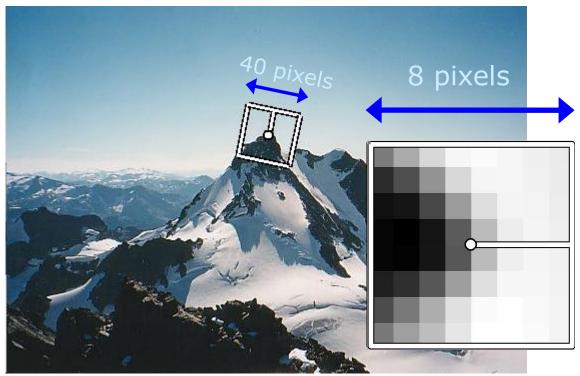

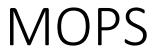

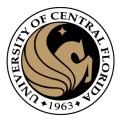

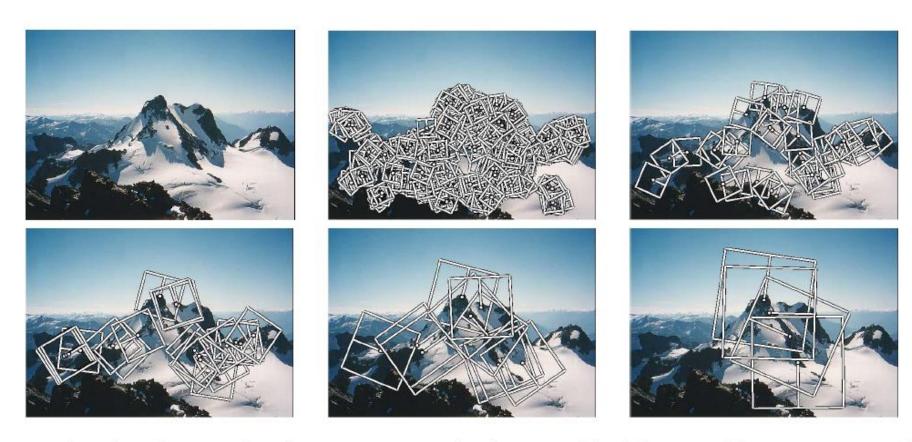

Figure 1. Multi-scale Oriented Patches (MOPS) extracted at five pyramid levels from one of the Matier images. The boxes show the feature orientation and the region from which the descriptor vector is sampled.

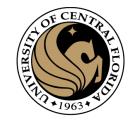

## Towards a better feature descriptor

- Match pattern of edges
  - Edge orientation clue to shape
  - Invariant to almost all photometric transformations
- Be resilient to *small deformations* 
  - Deformations might move pixels around, but slightly
  - Deformations might change edge orientations, but slightly

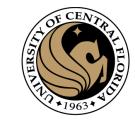

#### Invariance to deformation

- Precise edge orientations are not resilient to out-of-plane rotations and deformations
- But we can *quantize* edge orientation: only record rough orientation

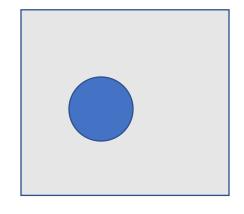

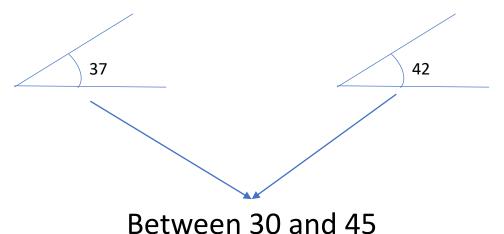

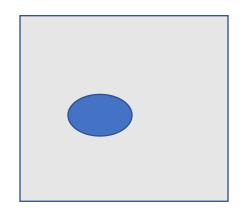

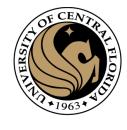

#### Invariance to deformation

$$g(\theta) = \begin{cases} 0 & \text{if } 0 < \theta < 2\pi/N \\ 1 & \text{if } 2\pi/N < \theta < 4\pi/N \\ 2 & \text{if } 4\pi/N < \theta < 6\pi/N \\ \dots & \dots \\ N-1 & \text{if } 2(N-1)\pi/N \end{cases}$$

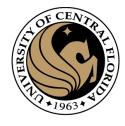

#### Invariance to deformation

- Deformation can also move pixels around
- Again, instead of precise location of each pixel, only want to record rough location
- Divide patch into a grid of *cells*
- Record counts of each orientation in each cell: orientation histograms

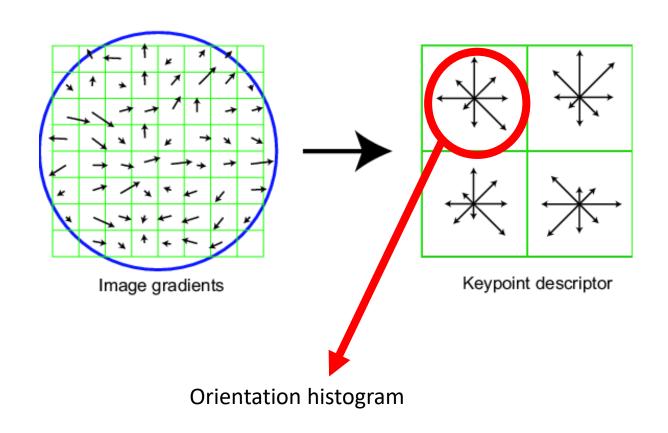

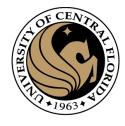

## Histogram of Oriented Gradients (HOG)

Revisiting histogram

| 0 | 1 | 1 | 2 | 4 |
|---|---|---|---|---|
| 2 | 1 | 0 | 0 | 2 |
| 5 | 2 | 0 | 0 | 4 |
| 1 | 1 | 2 | 4 | 1 |

image

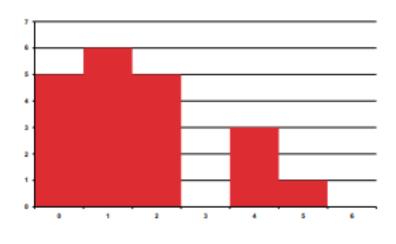

histogram

CAP4453 35

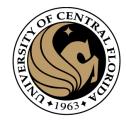

## Histogram of Oriented Gradients (HOG)

- Given an image I, and a pixel location (i,j).
- We want to compute the HOG feature for that pixel.
- The main operations can be described as a sequence of five steps.

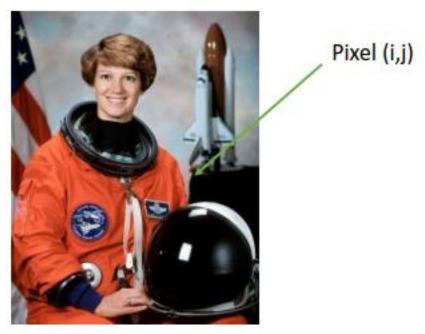

CAP4453 36

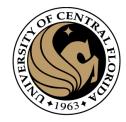

• Step 1: Extract a square window (called "block") of some size.

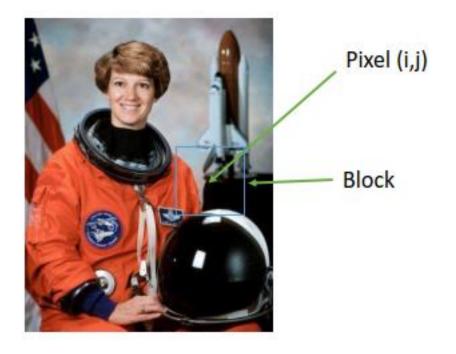

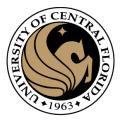

• Step 2: Divide block into a square grid of sub-blocks (called "cells") (2x2 grid in our example, resulting in four cells).

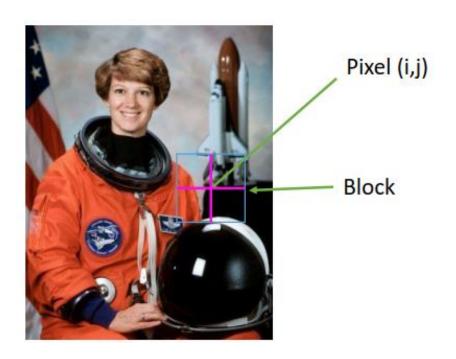

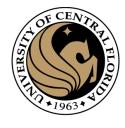

• Step 3: Compute orientation histogram of each cell.

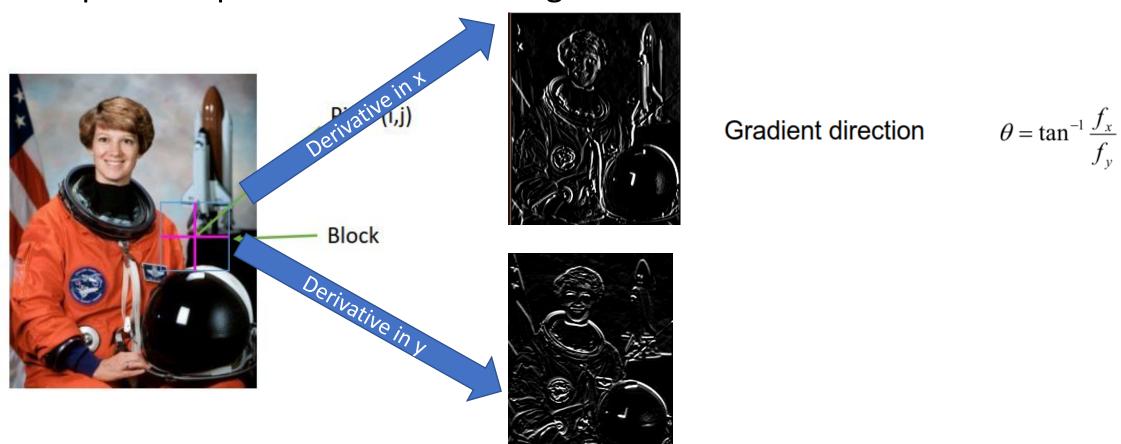

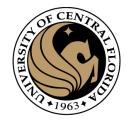

• Step 3: Compute orientation histogram of each cell.

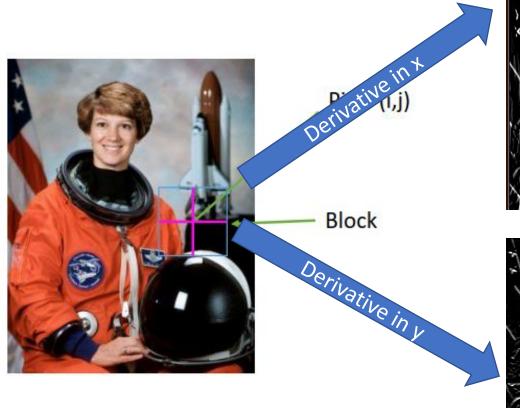

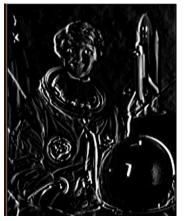

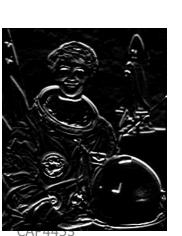

**Gradient direction** 

$$\theta = \tan^{-1} \frac{f_x}{f_y}$$

- Cell size is 8x8
- Quantize the gradient orientation into 9 bins (0-180)
  - The vote is the gradient magnitude

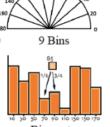

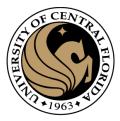

• Step 4: Concatenate the four histograms of each block.

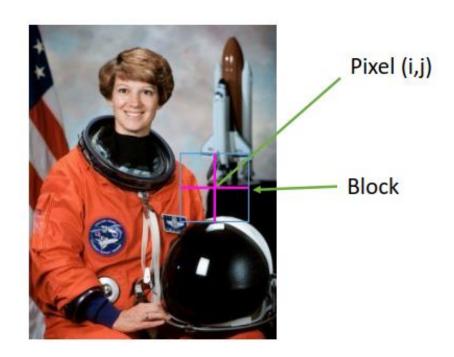

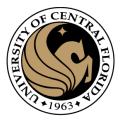

Let vector v be concatenation of the four histograms from step 4.

Step 5: Normalize v.

Here we have three options for how to do it:

- Option 1: Divide v by its Euclidean norm.
- Option 2: Divide v by its L1 norm (the L1 norm is the sum of all absolute values of v).
- Option 3:
  - Divide v by its Euclidean norm.
  - In the resulting vector, clip any value over 0.2
  - Then, renormalize the resulting vector by dividing again by its Euclidean norm.

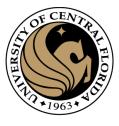

## Summary of HOG computation

- Step 1: Extract a square window (called "block") of some size around the pixel location of interest.
- Step 2: Divide block into a square grid of sub-blocks (called "cells") (2x2 grid in our example, resulting in four cells).
- Step 3: Compute orientation histogram of each cell.
- Step 4: Concatenate the four histograms.
- Step 5: normalize v using one of the three options described previously.

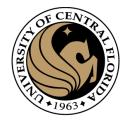

- Parameters and design options:
- Angles range from 0 to 180 or from 0 to 360 degrees?
  - In the Dalal & Triggs paper, a range of 0 to 180 degrees is used, and
  - HOGs are used for detection of pedestrians.
- Number of orientation bins.
  - Usually 9 bins, each bin covering 20 degrees.
- Cell size.
  - Cells of size 8x8 pixels are often used.
- Block size.
  - Blocks of size 2x2 cells (16x16 pixels) are often used.
- Usually a HOG feature has 36 dimensions.
  - 4 cells \* 9 orientation bins.

CAP4453 4-

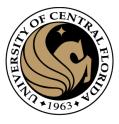

Input image

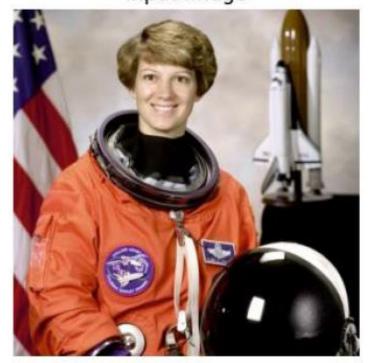

Histogram of Oriented Gradients

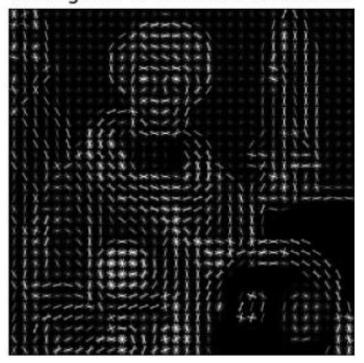

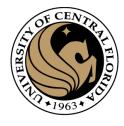

A feature detector and a feature descriptor

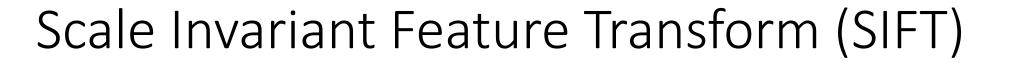

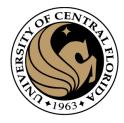

Lowe., D. 2004, IJCV

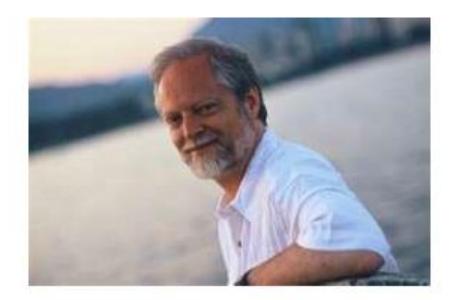

cited > 58K

#### Distinctive Image Features from Scale-Invariant Keypoints

DAVID C. LOWE

Computer Science Department, University of British Columbia, Nanomore, B.C., Canada Constitutions

Received Jonaery 10, 2003; Beritsed January 7, 2004; Accepted January 22, 2004

Abstract. This paper presents a method for curracting distinctive invariant features from images that can be used to perform reliable matching between different views of an object or some. The features are invariant to image scale and reactors, and are shown to previde robust marching across a substantial gauge of affaur absorbers, abuses as 3D viewspoint, addition of revise, and change in filterization. The features are highly distinctive, in the secure that a single feature can be connectly matched with high probability against a large database of leasures from many images. This paper also describes an approach to using these features for object mengotism. The mangitum proceeds by matching individual features to a database of features fore known objects using a fast material-simple algorithm. followed by a Hungh transform to identify clusters belonging to a single object, and fittelly performing sufficient through least-squares solution by consistent pose parameters. This approach to economies on robustly identify objects among cluster and occlusions trials achieving near real-time performance.

Keywords: invariant features, object recognition, scale invariance, image matching

#### Introduction

Image matching is a fundamental uspect of many problens in computer vision, including object or scene recognition, sofving for 3D structure from multiple images, stereo-correspondence, and medium tracking. This paper describes image leatasts that have many properties that make them naturals for marching differing images of an object or ocene. The features are unsurious to image scaling and rotation, and partially invariant to change in illumination and JD camera viewpoint. They are well localized in both the spatial and frequency domains, reducing the probability of disruption by occlusion, cluster, or some. Large numbers of features can be extracted from typical images with efficient algorithms. In solution, the features are highly distinctive, which allows a single feature to be correctly matched with high probability against a large distabase of features. providing a basis for object and scene recognition.

The cost of extracting these features is minimized by taking a cascade filtering approach, in which the most expensive operations are applied only at locations that pass an total less. Following are the major stages of computation used to generate the set of image features:

- Scale-space extens describe. The first stage of computation searches over all scales and image becation. It is implemented efficiently by using a difference of Gamaian function to identify pates tal interest Spains that are invariant to scale and attentation.
- Experier level/server: At each confident huntion, a detailed model in their determine location and scale.
   Keypoints are selected hased on measures of their stability.
- Orientation assignment: Our or over criminisms are assigned to each keypoint location hand unage gradient directions. All future operations are performed on image data that has been transformed relative to the uniquest orientation, scale, and location for each feature, thereby providing invariance to these transformations.

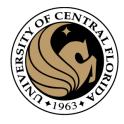

- Image content is transformed into local feature coordinates
- Invariant to
  - translation
  - rotation
  - scale, and
  - other imaging parameters

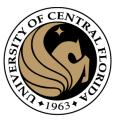

Image content is transformed into local feature coordinates

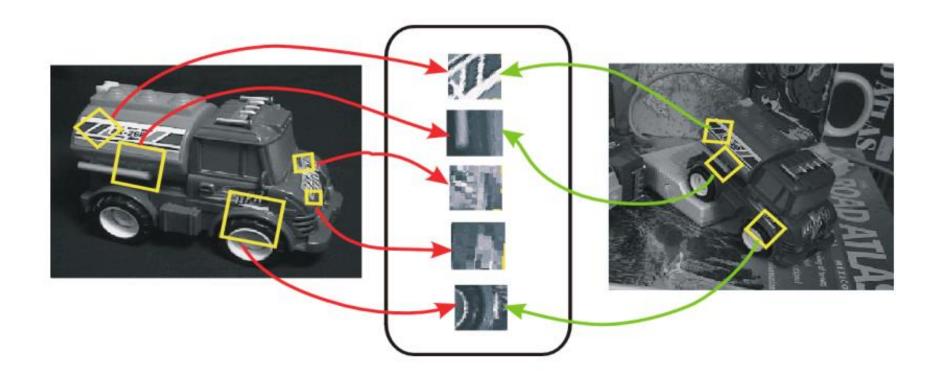

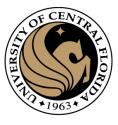

Procedure at High Level

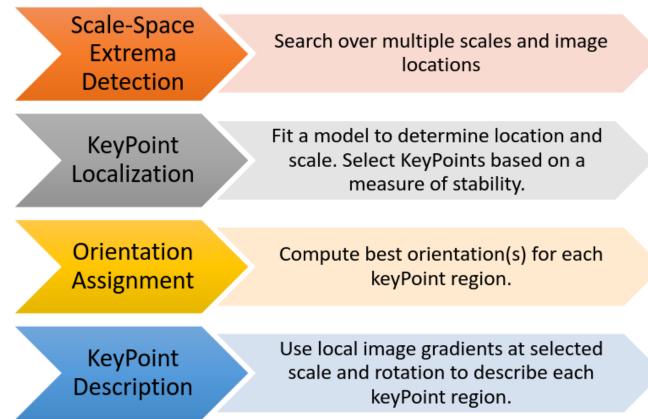

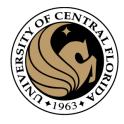

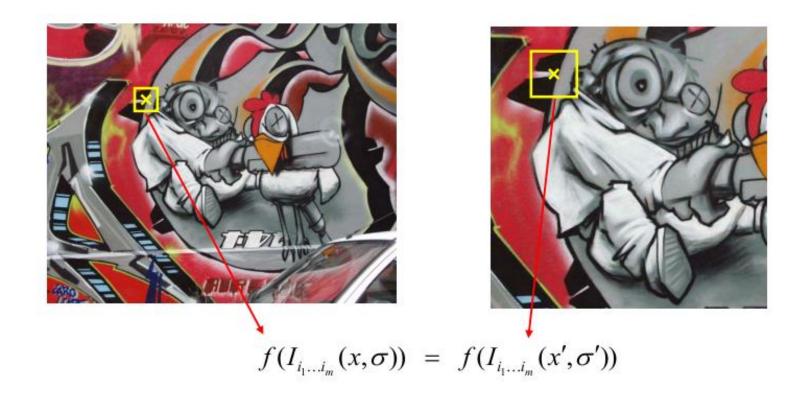

How to find patch sizes at which f response is equal? What is a good f?

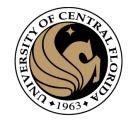

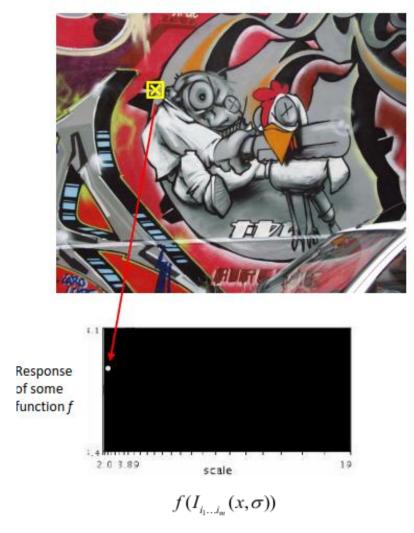

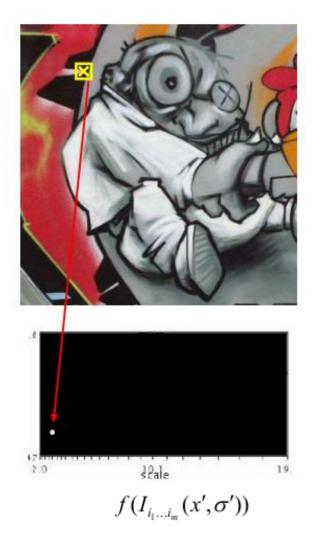

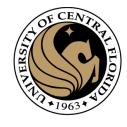

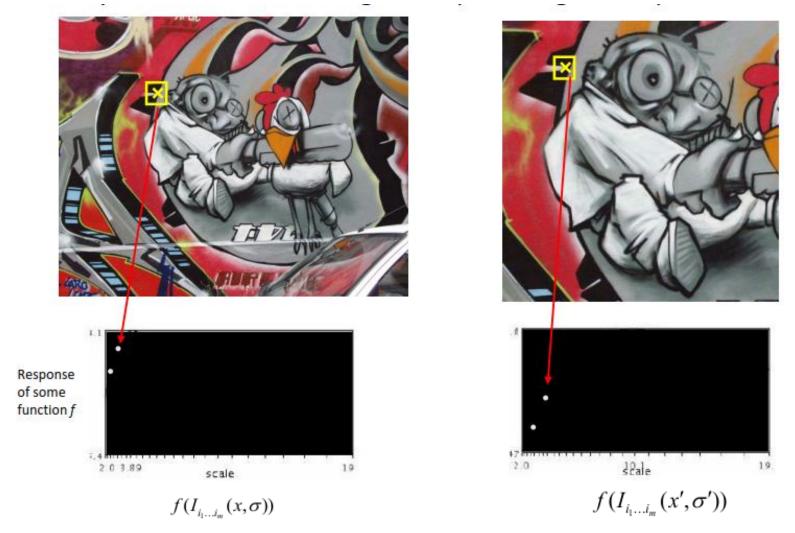

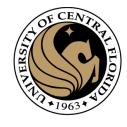

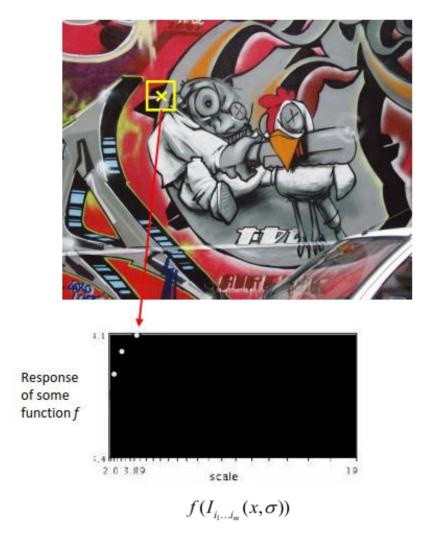

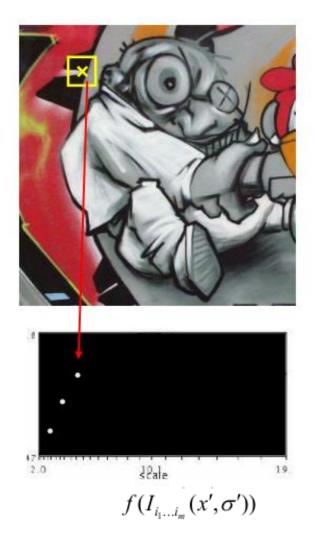

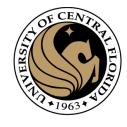

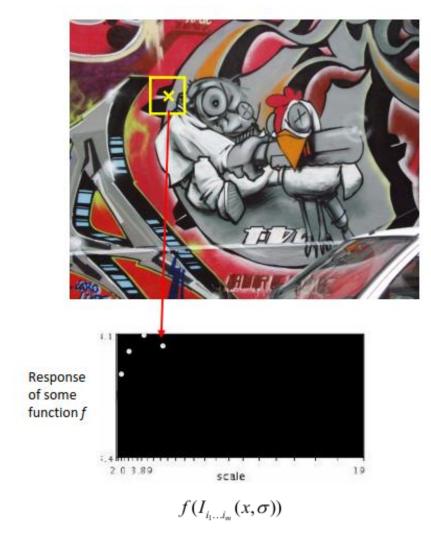

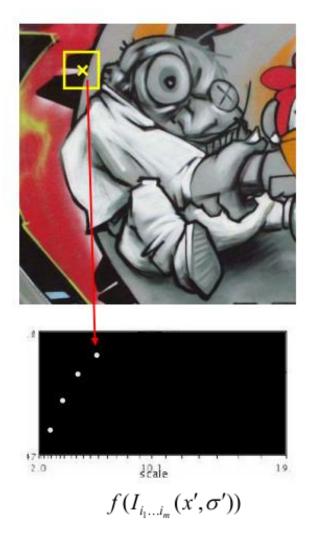

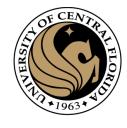

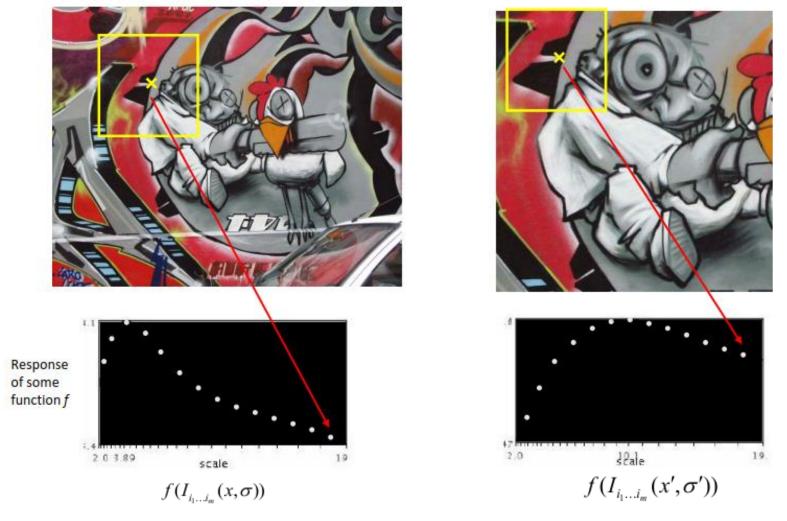

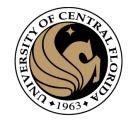

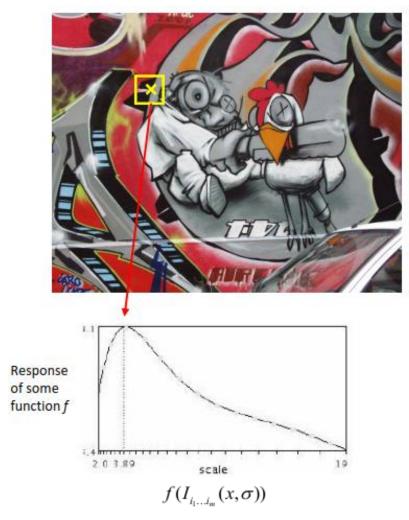

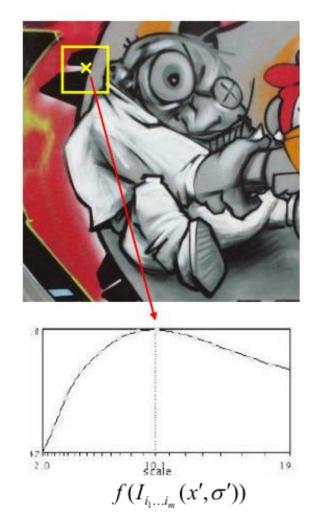

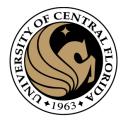

## What is a useful signature function f?

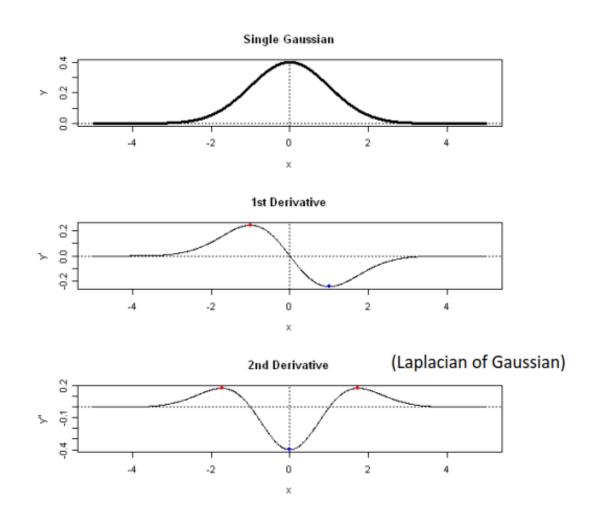

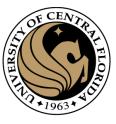

## Blob detection

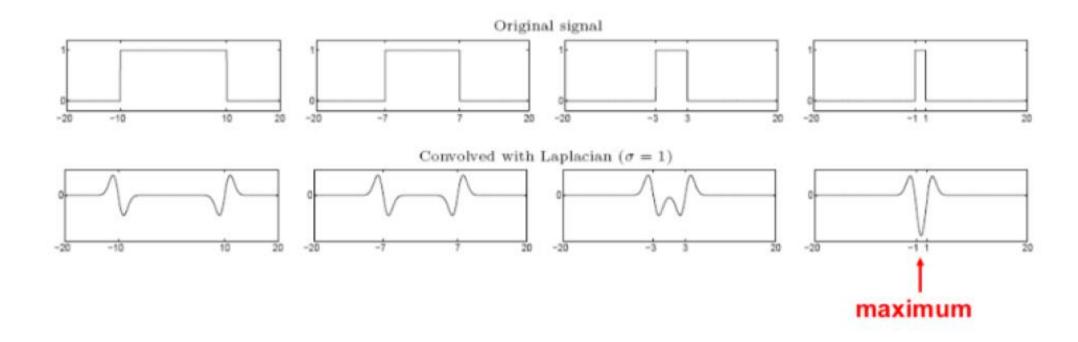

#### Formally...

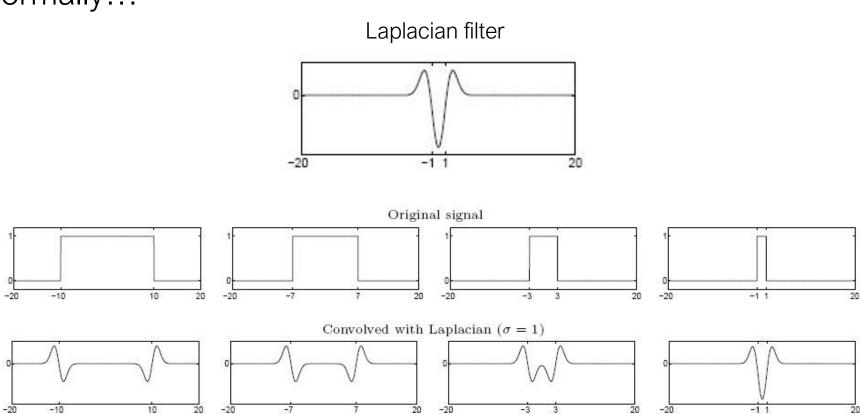

Highest response when the signal has the same **characteristic scale** as the filter

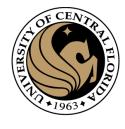

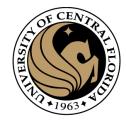

## What is a useful signature function f?

#### "Blob" detector is common for corners

Laplacian (2<sup>nd</sup> derivative) of Gaussian (LoG)

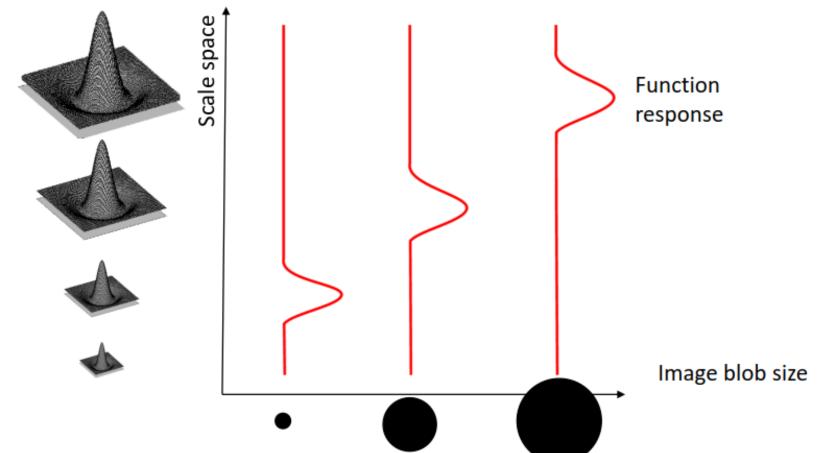

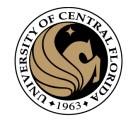

## Find local maxima in position-scale space

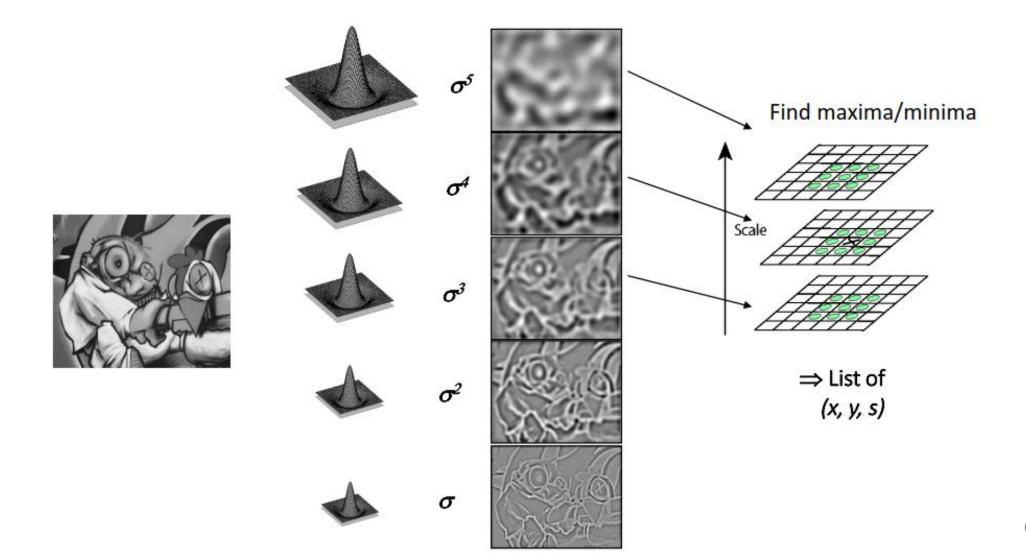

#### What happens if you apply different Laplacian filters?

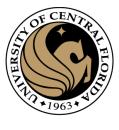

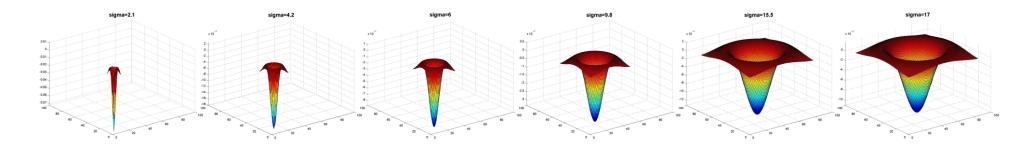

Full size

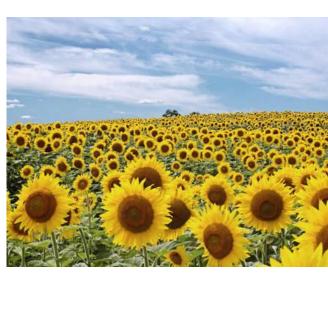

3/4 size

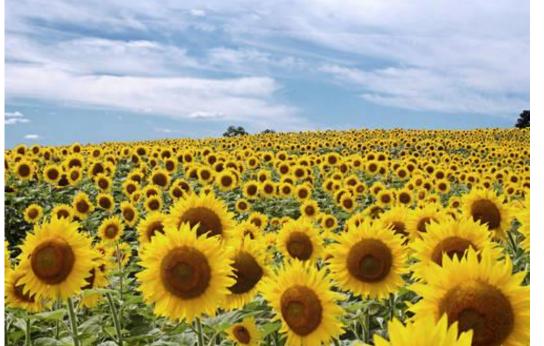

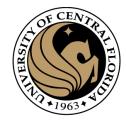

#### What happened when you applied different Laplacian filters?

Full size 3/4 size

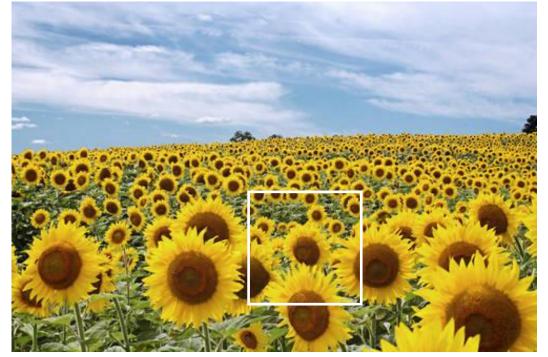

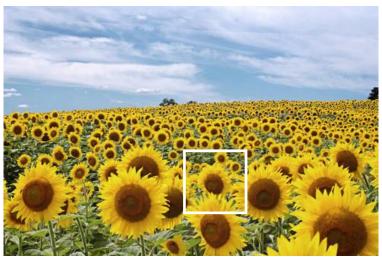

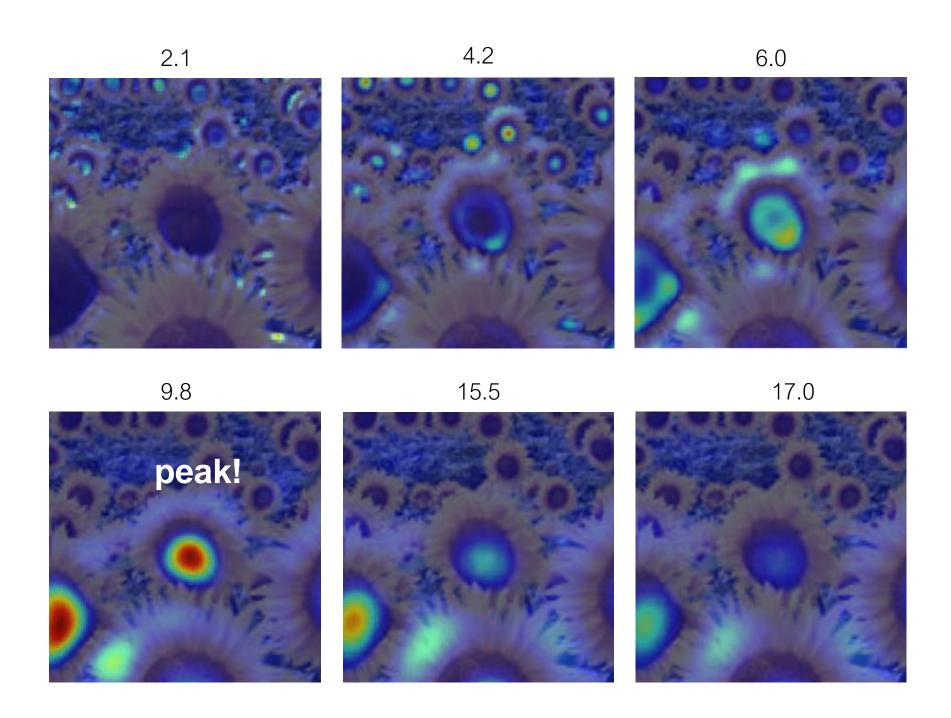

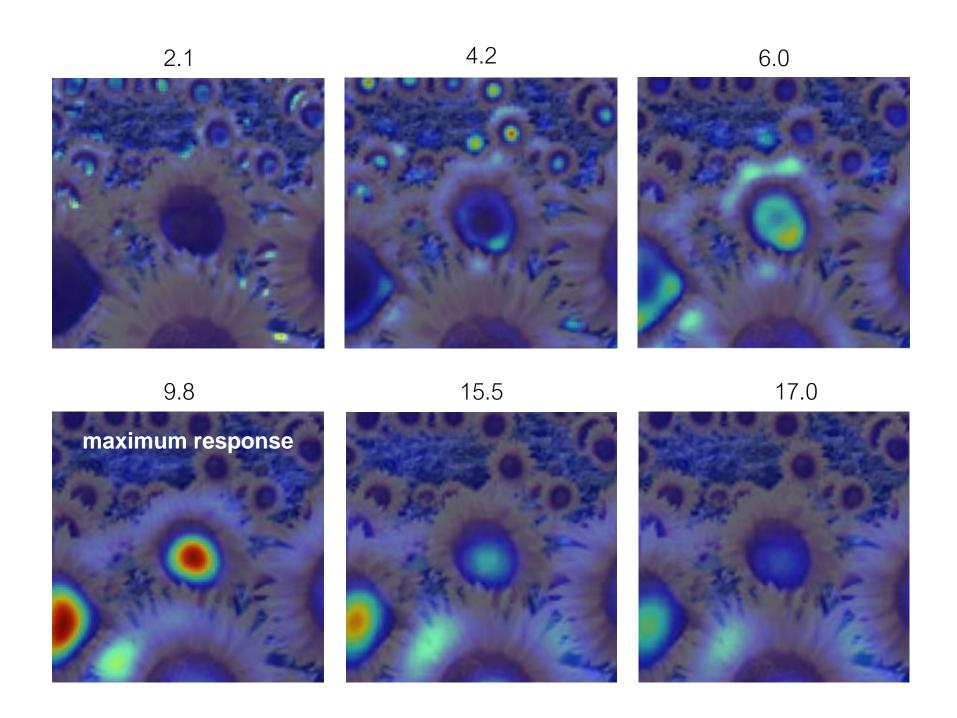

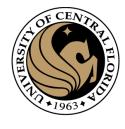

## optimal scale

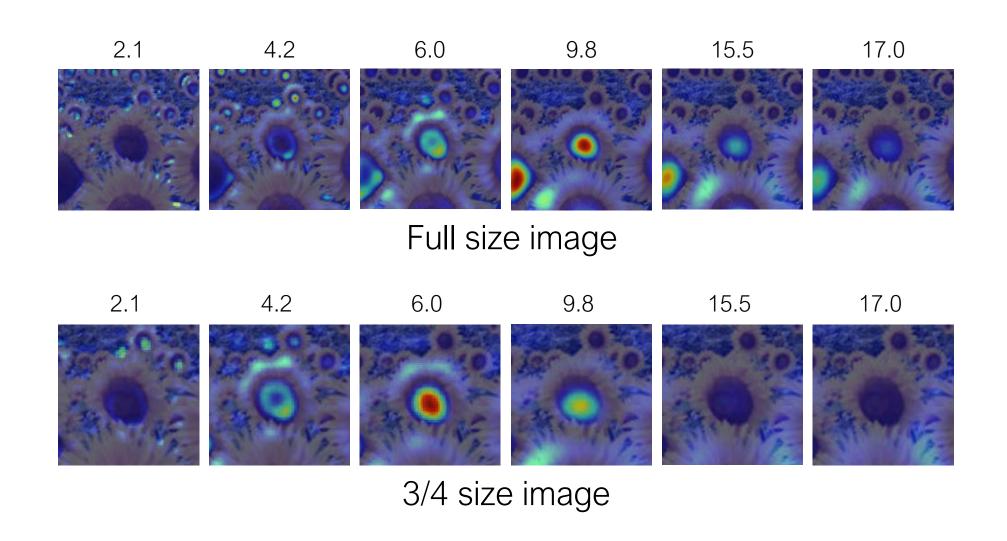

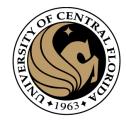

# optimal scale

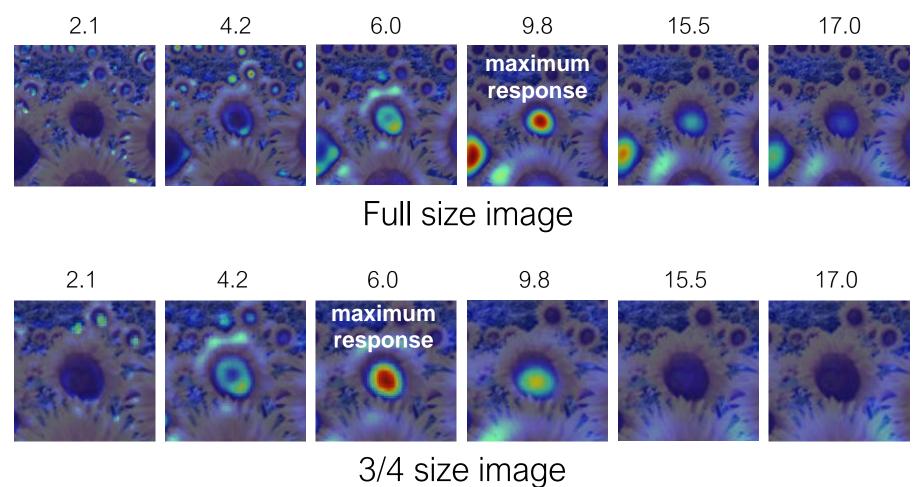

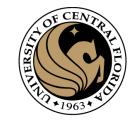

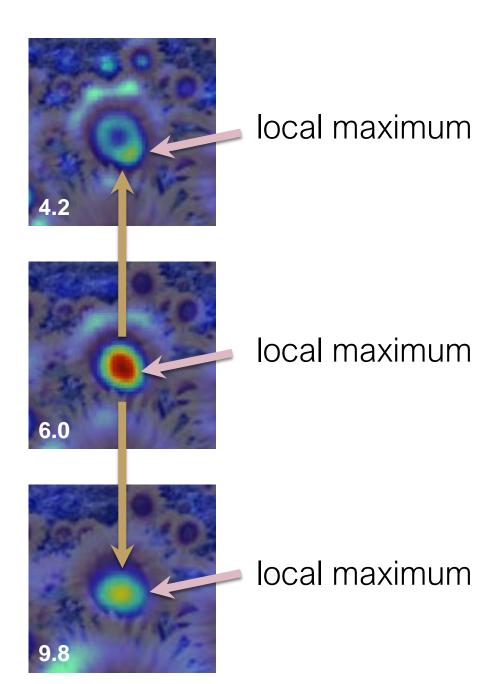

cross-scale maximum

#### Scale Invariant Detection

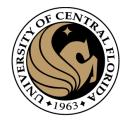

• Functions for determining scale f = Kernel \* Image

$$f = Kernel * Image$$

#### Kernels:

$$\nabla^2 g = \frac{\partial^2 g}{\partial x^2} + \frac{\partial^2 g}{\partial y^2}$$

(Laplacian)

$$DoG = G(x, y, k\sigma) - G(x, y, \sigma)$$

(Difference of Gaussians)

where Gaussian

$$G(x,y,\sigma)=rac{1}{2\pi\sigma^2}e^{-rac{x^2+y^2}{2\sigma^2}}$$
 Note: The LoG and DoG operators are both rotation equivariant

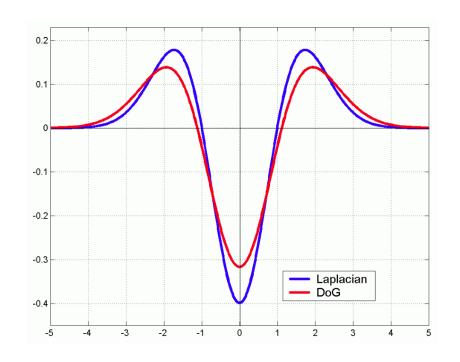

# Alternative to compute Laplacian of Gaussian

- Approximate LoG with Difference-of-Gaussian (DoG).
- 1. Blur image with σ Gaussian kernel
- 2. Blur image with kσ Gaussian kernel
- 3. Subtract 2. from 1.

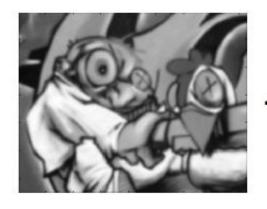

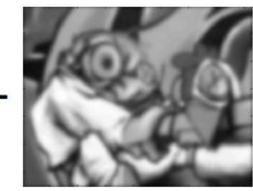

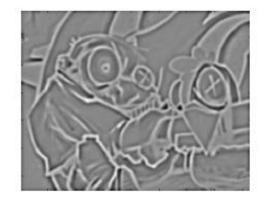

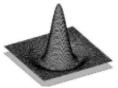

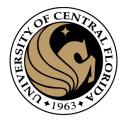

# Scale-Space

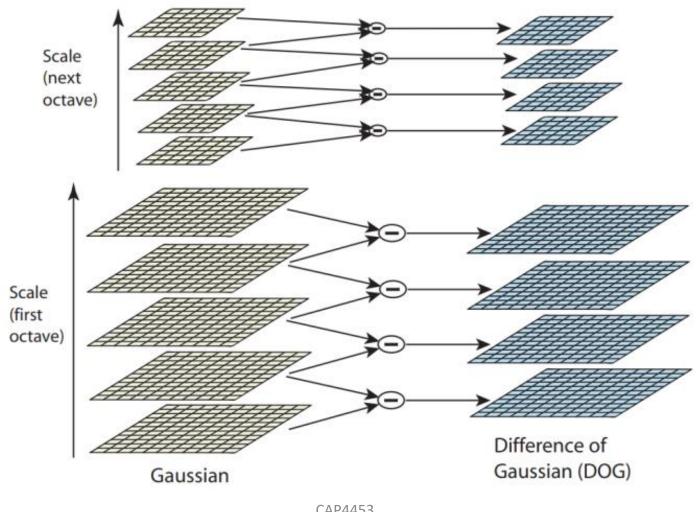

# Find local maxima in position-scale space of DoG

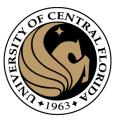

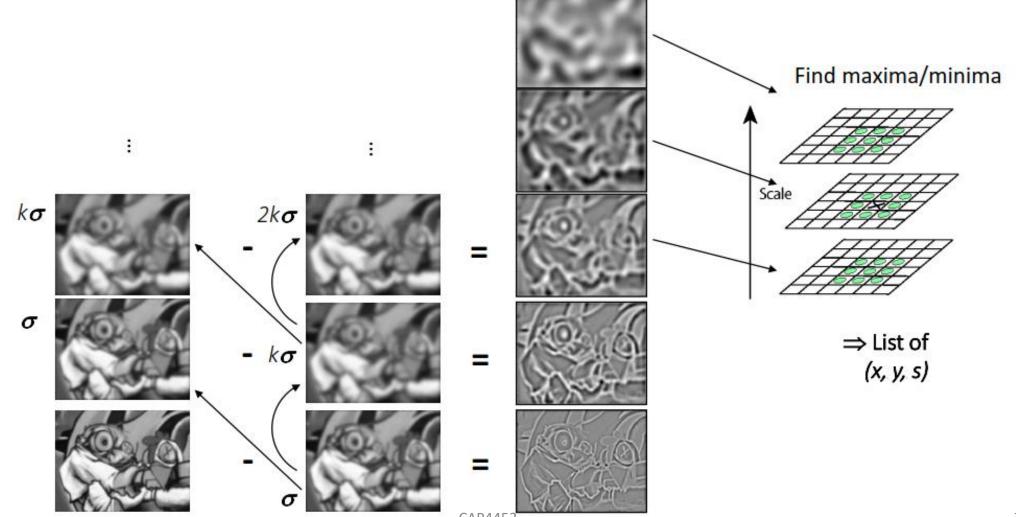

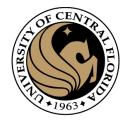

#### Results: Difference of Gaussians

- Larger circles = larger scale
- Descriptors with maximal scale response

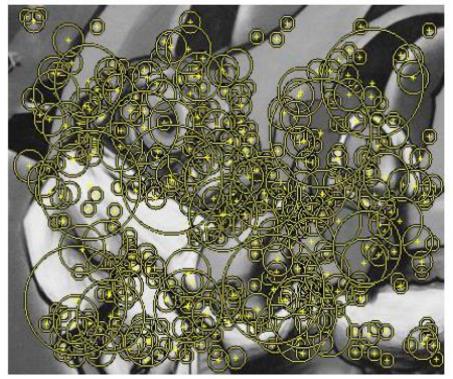

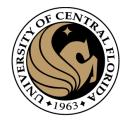

#### SIFT Orientation estimation

- Compute gradient orientation histogram
- Select dominant orientation Θ

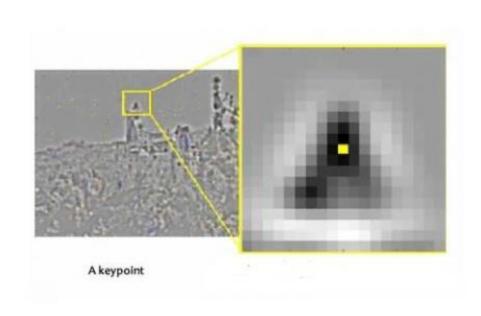

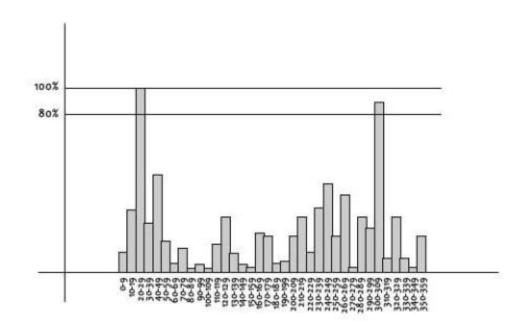

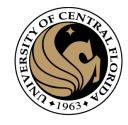

#### SIFT Orientation Normalization

- Compute gradient orientation histogram
- Select dominant orientation Θ
- Normalize: rotate to fixed orientation

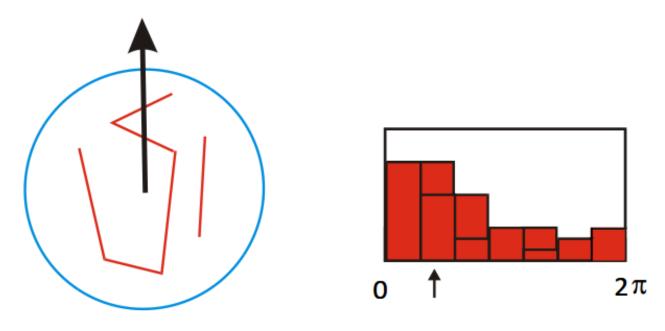

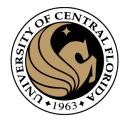

#### SIFT Detector

- In addition to position x,y of the feature,
  - Scale  $\sigma$  (determined by smoothing value)
  - Orientation of dominant gradient heta

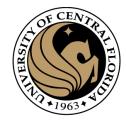

# SIFT descriptor

- Compute on local 16 x 16 window around detection.
- Rotate and scale window according to discovered orientation  $\Theta$  and scale  $\sigma$  (gain invariance).
- Compute gradients weighted by a Gaussian of variance half the window (for smooth falloff).

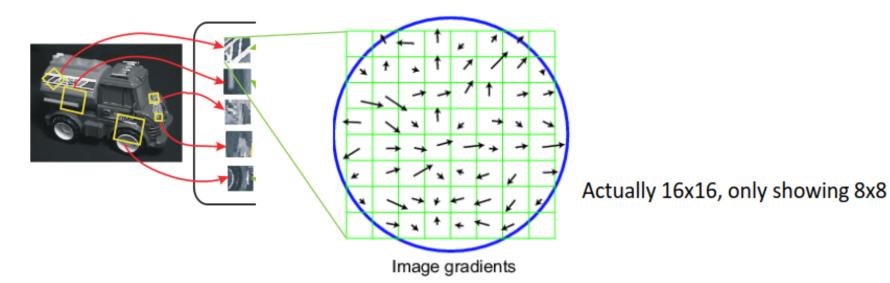

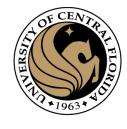

# SIFT descriptor

- 4x4 array of gradient orientation histograms weighted by gradient magnitude.
- Bin into 8 orientations x 4x4 array = 128 dimensions.

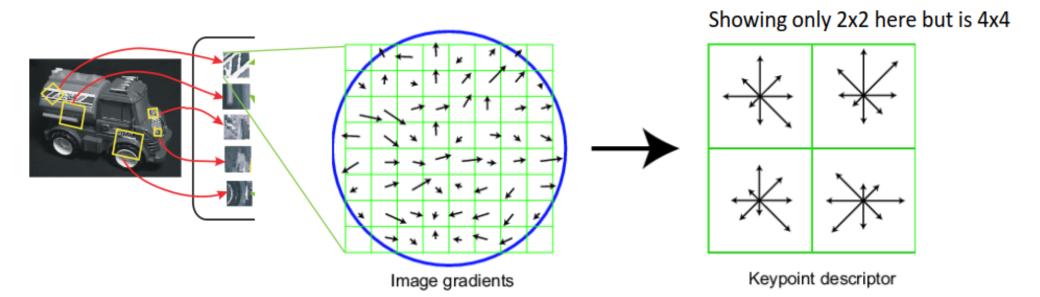

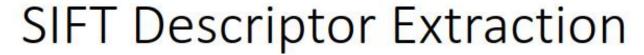

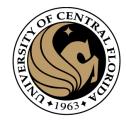

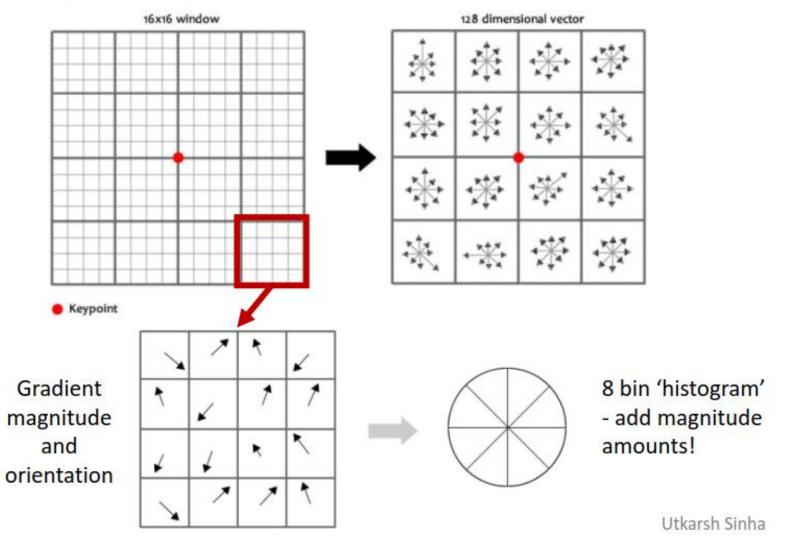

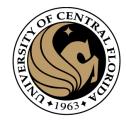

### Reduce effect of illumination

- 128-dim vector normalized to 1
- Threshold gradient magnitudes to avoid excessive influence of high gradients
  - After normalization, clamp gradients > 0.2
  - Renormalize

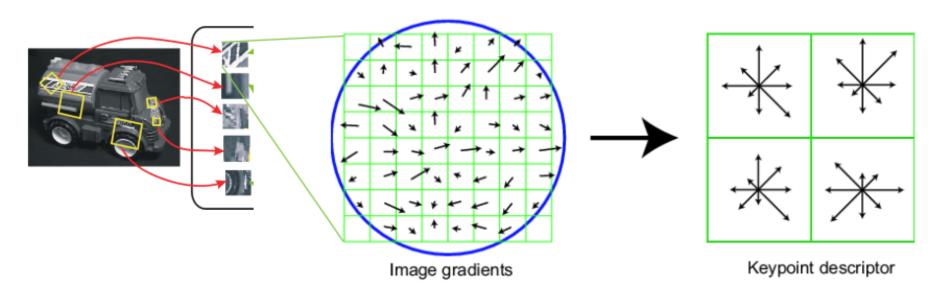

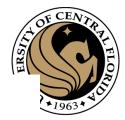

## Review: Local Descriptors

- Most features can be thought of as
  - templates,
  - histograms (counts),
  - or combinations
- The ideal descriptor should be
  - Robust and Distinctive
  - Compact and Efficient
- Most available descriptors focus on edge/gradient information
  - Capture texture information
  - Color rarely used

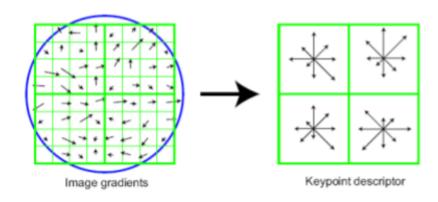

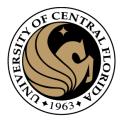

# References

Basic reading:Szeliski textbook, Sections 4.1.

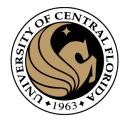

# Questions?